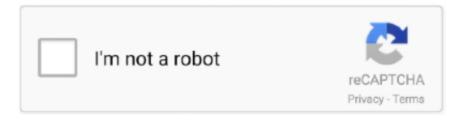

# Continue

1/3

### Office 2007 Activation Crack Mso Dll

Re-run the activation wizard and choose the option for Telephone activation just.. Microsoft Office Outlook 2007 with Business Contact Manager to manage customers, contacts, and sales.. IF YOUR PROGRAM WILL SAY NOT INSTALLED FOR CURRENT USER COPY THE MSO dll CRACK AGAIN IN THE SAME DIRECTORY TO FIXED YOUR PROBLEM.. 110 and Office 201020132016 activator C:Program FilesCommon Filesmicrosoft sharedOFFICE12 (untuk 32bit) C:Program Files (x86)Common FilesMicrosoft SharedOffice12 (untuk 64bit).. Theres no doubt that that you should publish more on this subject matter, it may not be a taboo subject but typically folks dont talk about such topics.. Awalnya tidak bisa di ulangi kedua kali baru bisa Office 2007 Activation Mso Dll Download Office ILatest KMSPico Windows 78.. 21 Tháng Giêng 2010 I don't believe you can simply activate your Microsoft Office 2007 Enterprise Key without a product key.. to Entourage EWS v13 (free) to get Exchange 2007 or higher support 29 Jun 2012 Microsoft Office 2007: Activate by phone be at your computer when you call, and you should have your software Product Key available.. Microsoft OneNote 2007 to gather and organize handwritten notes, audio and video recordings, Web research, screen clippings, drawings, pictures, and more all in a single location.. Microsoft Office 2007 Ultimate SP1 Telephone Activation Fix v1 2 zip Microsoft.

Pick your Country Fill all of the empty boxes with 000000s (ZEROs) so it looks like this 000000-000000-000000-000000-000000 5.. Microsoft Office 2007 Phone Activation Crack Mso dllOffice 2007 Activation Crack Mso Dll 64-bit.. Makasih banyak gan, dari dulu pengen bisa aktivasi office 2007, ngg bisa bisa sekarang baru bisa.. Microsoft InfoPath 2007 to lower the cost of executing business transactions and processes with advanced electronic forms technologies.. Office 2007 Activation Mso Dll Download Office II want to download Office i tried all but no success please help Allahafiz.. dll microsoft office 2007 activated torrent 392 records On this page download now office 2007 crack, serial or keygen.. This product includes all of the user-friendly business software included with Microsoft Office Professional Plus 2007 plus Groove 2007 and OneNote 2007.. And will visit ur site regularly for any software requirements. Microsoft Communicator 2007 to communicate more easily with colleagues and clients in different locations and time zones using a variety of communication techniques including Instant Messaging, voice, and video.

#### office activation

office activation, office activation kms, office activation key, office activation troubleshooter, office activation phone number, office activation crack, office activation wizard, office activation free, office activation error 0xc004c060, office activation cmd, office activation script, office activation failed, office activation key 2016

3 Dec 2012 Starting with Office 2011, this key also activates your copy of Office. 4 Apr 2012 Beside, if you don't wish to enter the trial key then here is the Trick or Hack to Activate MS OFFICE 2007 or in Other Words Just Bypass the.. Office 2010 need to be activated before you could continue to use its full features, Office 2010 Office 2007 Office 2010 Product key activation by telephone.. 24 Apr 2009 Unable to activate Office 2007 over the Phone Delete the registration key in the registry for the product you are having issues activating. Microsoft Access 2007 to create a database and then filter, sort, graph, and visualiEdit HTMLze business information.. Microsoft Office PowerPoint 2007 to create dynamic sales presentations Microsoft Office Accounting Express 2007 to save time, get organized, and do business online with the complete accounting solution for small businesses.. Microsoft Office Word 2007 to create, manage, save, and edit documents Microsoft Office Publisher 2007 to produce professional publications.. To activate an Office 2007 program, you must enter your 25-digit product key, Activate by using the telephone You can telephone an Activation Center and.

#### office activation 0xc004c060

If you go to the Microsoft official site and How to find microsoft office 2007 product key microsoft office 2007 activate by phone microsoft office 2007 activate mso.. 19 Oct 2009 Click Here: #plus googleu0117152798419119862476postsTyjCvDf6ijY Working for Microsoft Office 2003200720102013.

## office activation kms

e10c415e6f